FALKOU, APRESENTAR LODOS TG11-Grupo 3 Nomes: Ana Beatriz de Castro, Bianca Capani, Isabela Merencio, Laura Bubenik e Maria Julia Stankevicius

1.a) A partir da malha de controle em malha aberta na plataforma Scicos/Silab fornecida na forma de arquivo na Moodle (Figura 1), arquivo TG11.cos, construa a curva de reação do processo a partir de uma perturbação degrau de amplitude 5 e determine os parâmetros K,  $\mathsf{T}$  e  $\mathsf{t}_{d}$ .

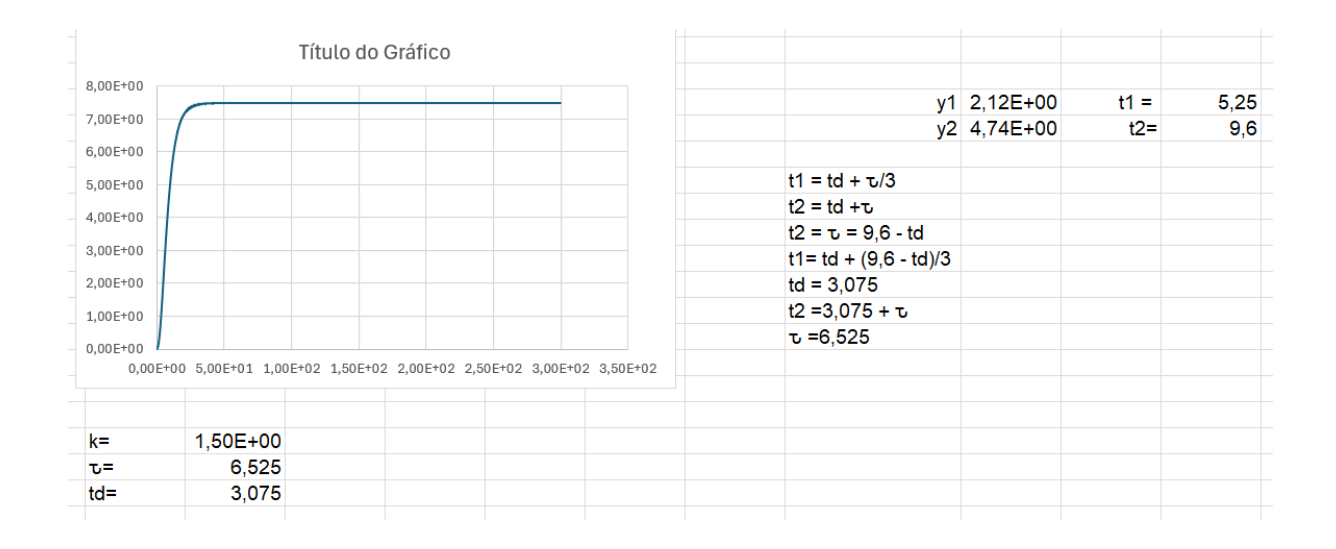

b) Obtenha os parâmetros do controlador PID utilizando métodos baseados na curva de reação do processo (Cohen- Coon; Ziegler-Nichols I) e para os métodos baseados em critérios de integração do erro (ITAE e IAE);

- Método Cohen-Coon

| 2,05E+00 6,386052 1,029933 |  |  |
|----------------------------|--|--|

Método Ziegler-Nichols I

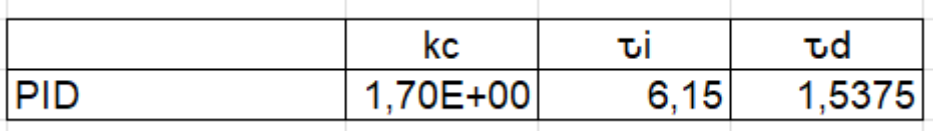

Método ITAE

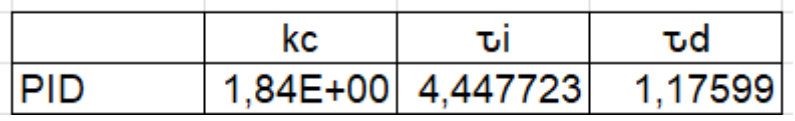

- Método IAE

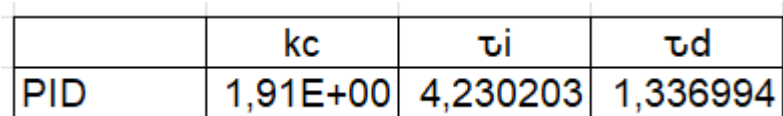

c) Feche a malha de controle na plataforma Scicos/Silab e simule as respostas da letra (b) para uma variação no set point na forma de degrau de amplitude, e discuta qual o método de sintonia que proporcionou a melhor resposta.

O método que proporcionou menor oscilação foi ITAE pois não possui offset além de ter o menor valor de overshoot sendo 0,114

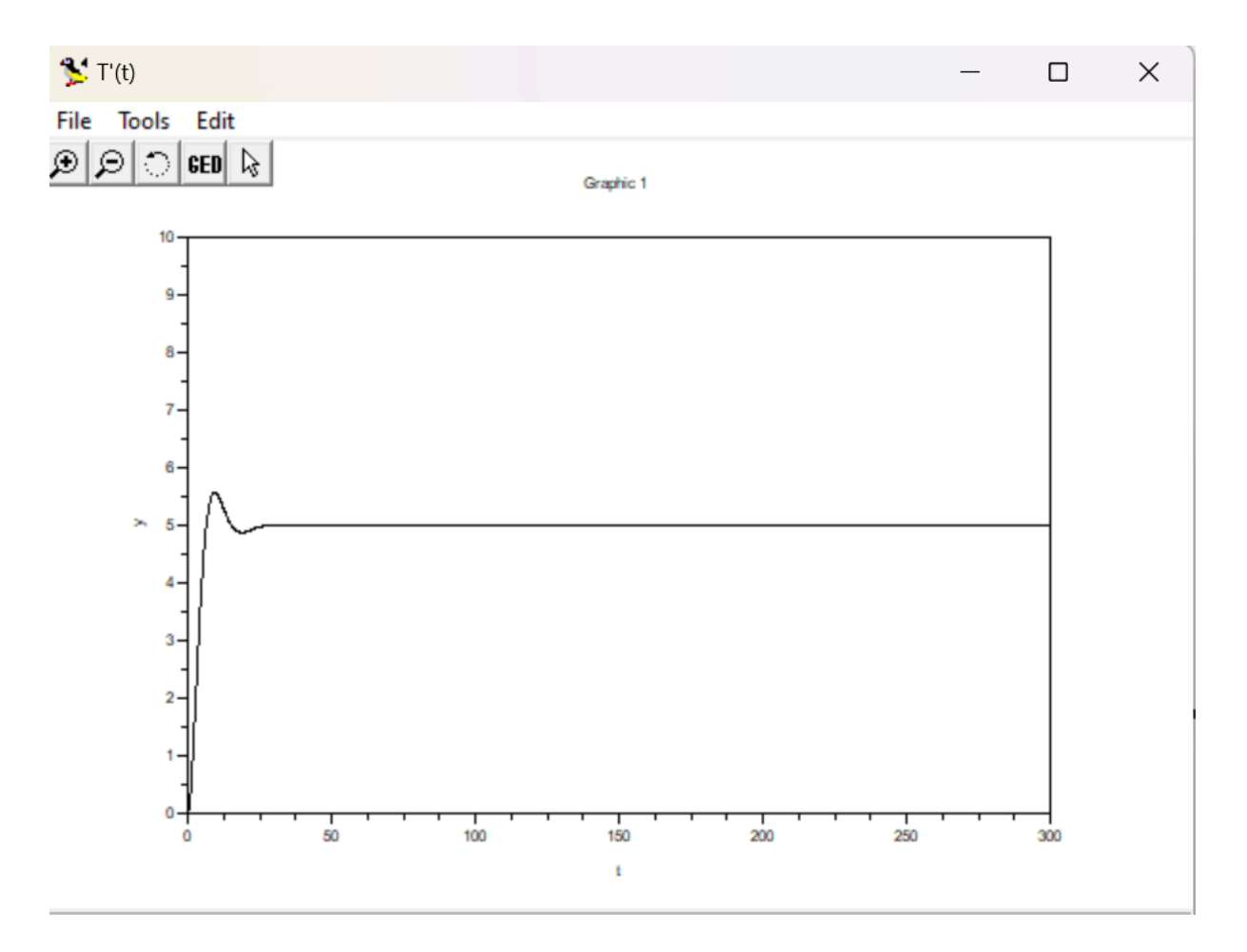